# **Geração de OF Manual (CCPMPC005)**

Esta documentação é válida para todas as versões do Consistem ERP.

## **Pré-Requisitos**

Não há.

### **Acesso**

Módulo: Industrial - PPCP Padrão

Grupo: Ordem de Fabricação

# **Visão Geral**

O objetivo deste programa é informar os parâmetros que permitem o cadastro de ordens de fabricação no sistema.

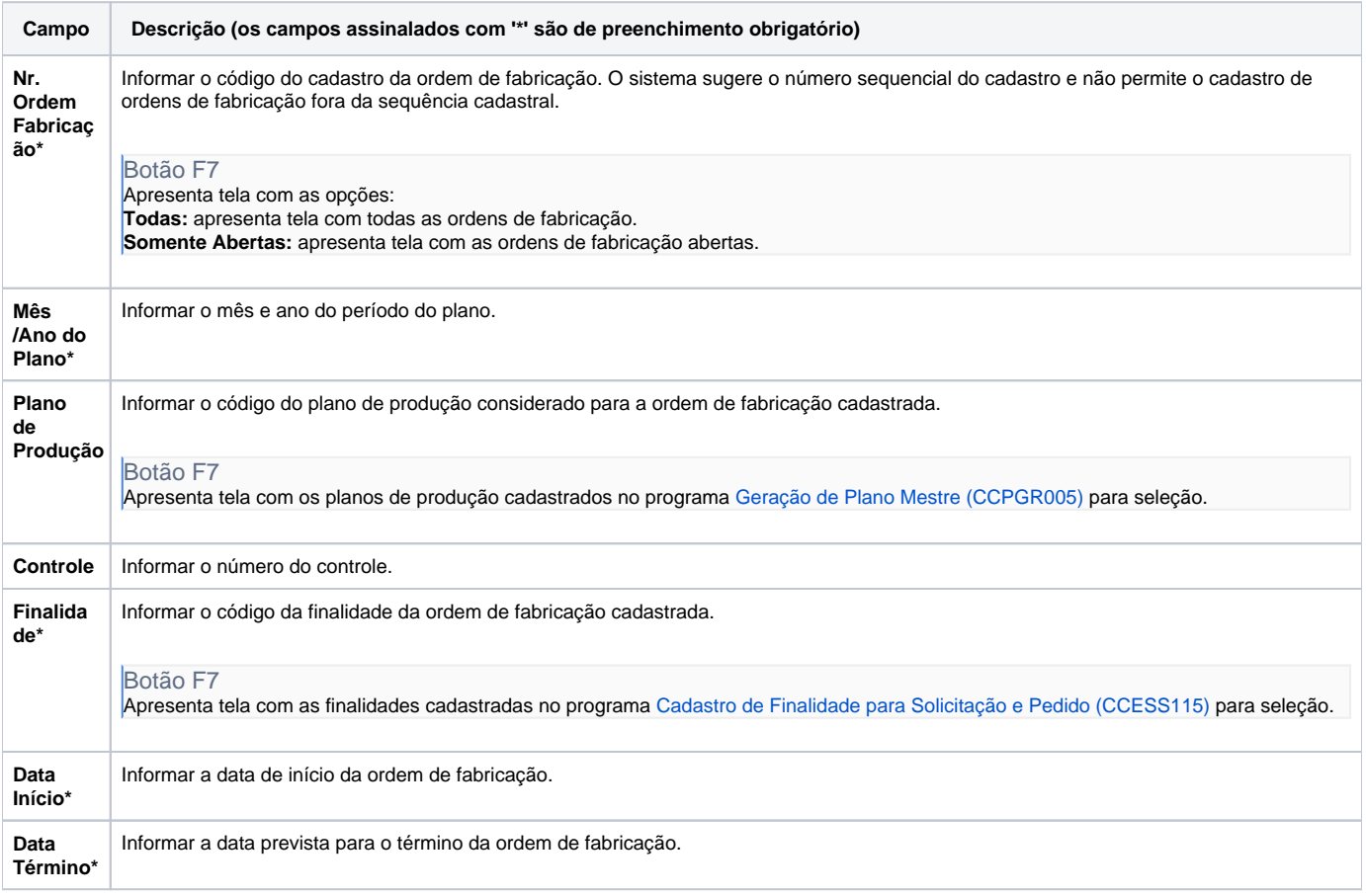

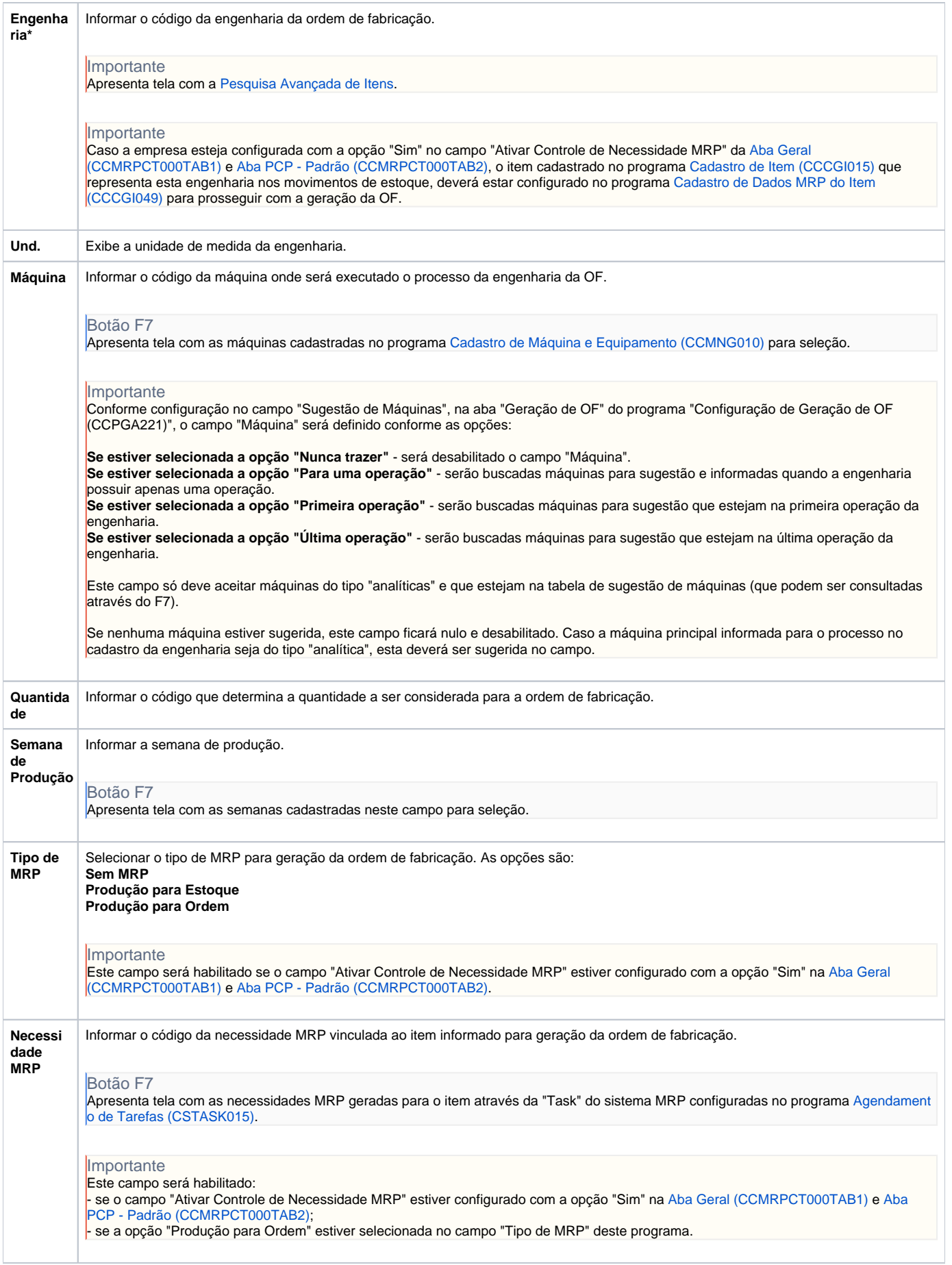

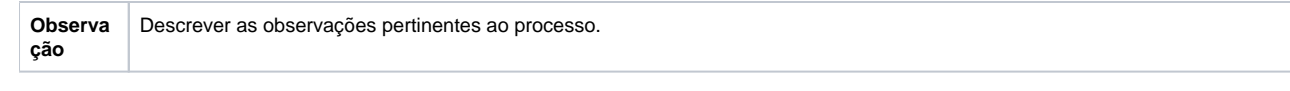

#### Atenção

As descrições das principais funcionalidades do sistema estão disponíveis na documentação do [Consistem ERP Componentes.](http://centraldeajuda.consistem.com.br/pages/viewpage.action?pageId=56295436) A utilização incorreta deste programa pode ocasionar problemas no funcionamento do sistema e nas integrações entre módulos.

Exportar PDF

Esse conteúdo foi útil?

Sim Não